Céline Keime keime@igbmc.fr

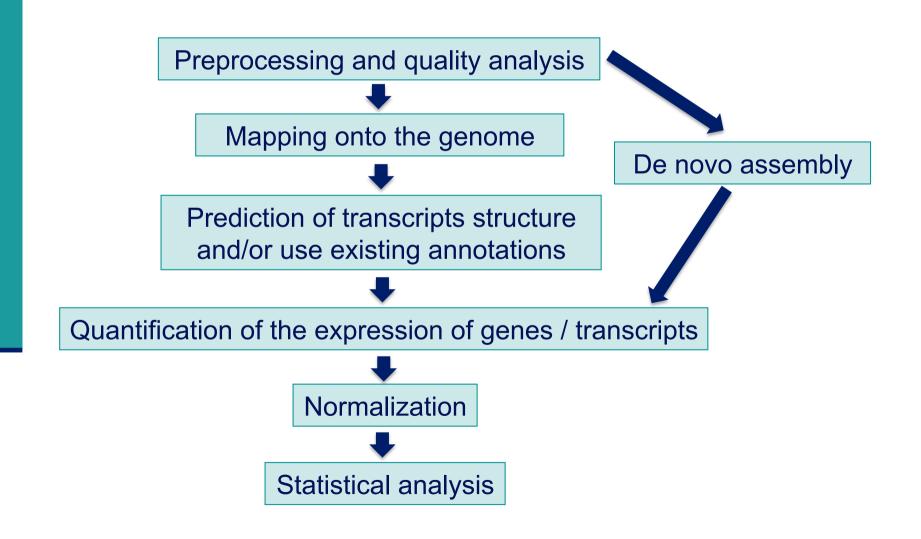

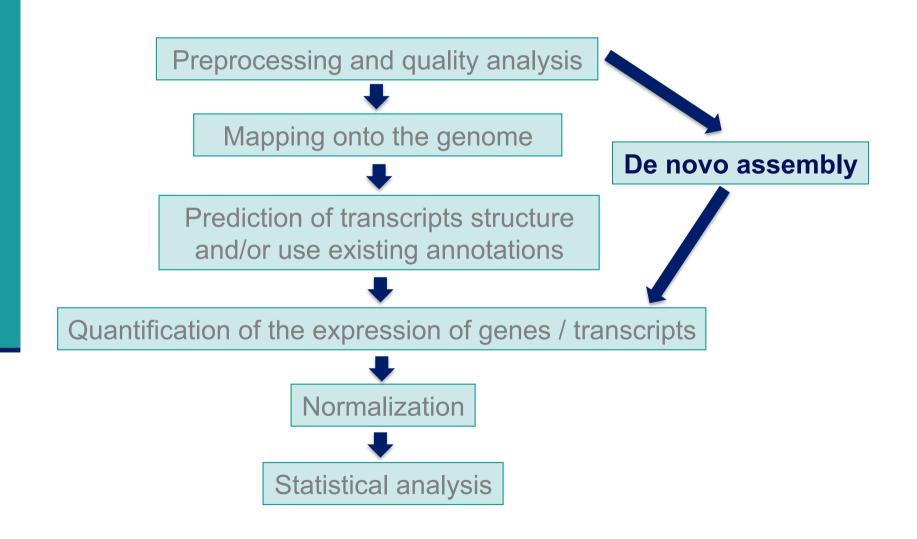

## De novo transcriptome assembly

- Purpose
  - Analyse transcriptome on organisms without reference genome
  - Detect chimeric transcripts from chromosomal rearrangements
- Read coverage need to be high enough to build contigs

Contig: set of overlapping sequences that together represent a DNA region

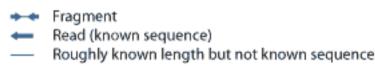

Consensus sequence

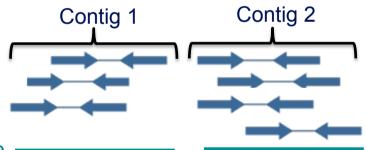

- Challenges (as for genome assembly)
  - Repetitive regions, sequencing errors
- And more challenges specific to transcriptome assembly
  - Transcriptome coverage highly dependent on gene expression
  - Ambiguities in transcriptome assembly due to alternative splicing, alternative promoter usage, alternative polyA, overlapping transcripts

#### Programs for *de novo* transcriptome assembly

#### Different programs

- Velvet/Oases (Shulz et al. Bioinformatics 2012;28(8):1086-1092)
- Trans-ABySS (Robertson et al. Nature methods 2010; 7:909–912)
- Trinity (Haas et al. Nature Protocols 2013; 8:1494–1512)

#### Comparisons

- On Illumina data: Zhao et al. (BMC Bioinformatics 2011; 12(14):S2)
- Which method will perform best is a function of read length, sequencing coverage and transcriptome complexity

## De novo transcriptome assembly : general method

Breaks reads into k-mers (short sub-sequences of length k)

- Arranges k-mers into a graph structure (De Brujn graph)
  - Nodes : all sub-sequences of length k present in the sample
  - Arcs: link nodes to represent all sequences present in the sample

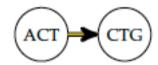

- Parse graph in order to create contigs
  - Look at the coverage to decide to follow a path or to remove it in order to avoid sequencing errors
- Choice of k-mer length greatly influence result of the assembly
- Functional annotation of contigs (with Gene Ontology e.g. Blast2GO, screen for Open Reading Frames, for known protein domains, ..)

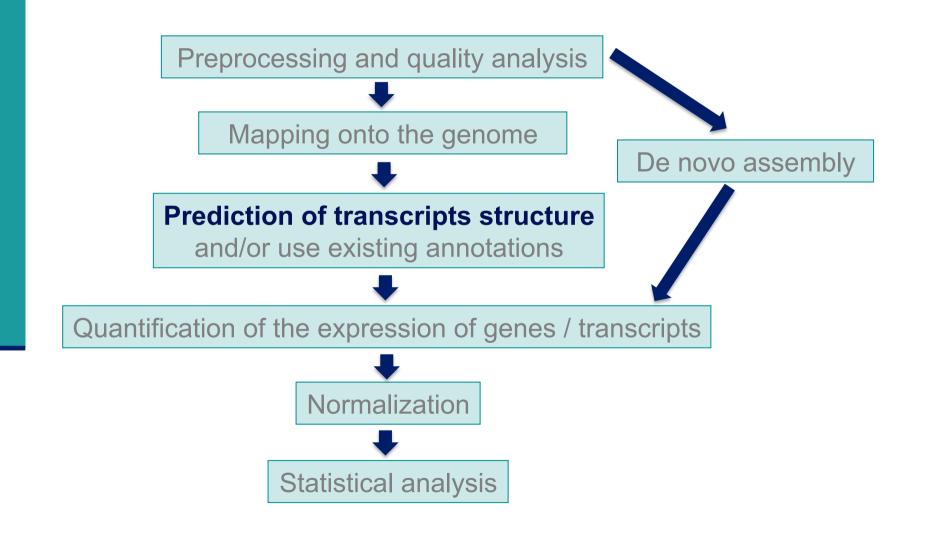

## Genome-guided assembly methods

- Use spliced reads to reconstruct the transcriptome
- 1. Build a transcriptome assembly graph
- Parse the graph into transcripts (1 path = 1 isoform)
  - → Cufflinks reports the minimal number of compatible isoforms i.e. a minimal number of isoforms such that all reads are included in at least one path → uses read coverage to decide which combination of isoforms is most likely to originate from the same RNA (Trapnell et al. Nature Biotechnology 2010;28(5):511-5)

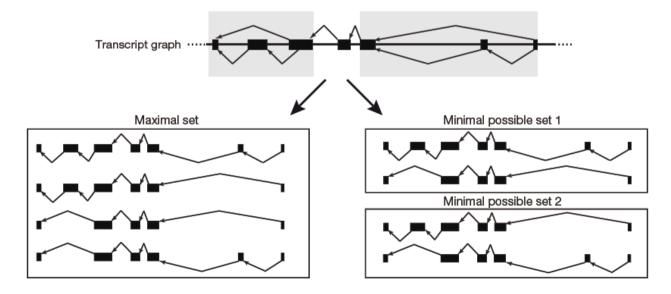

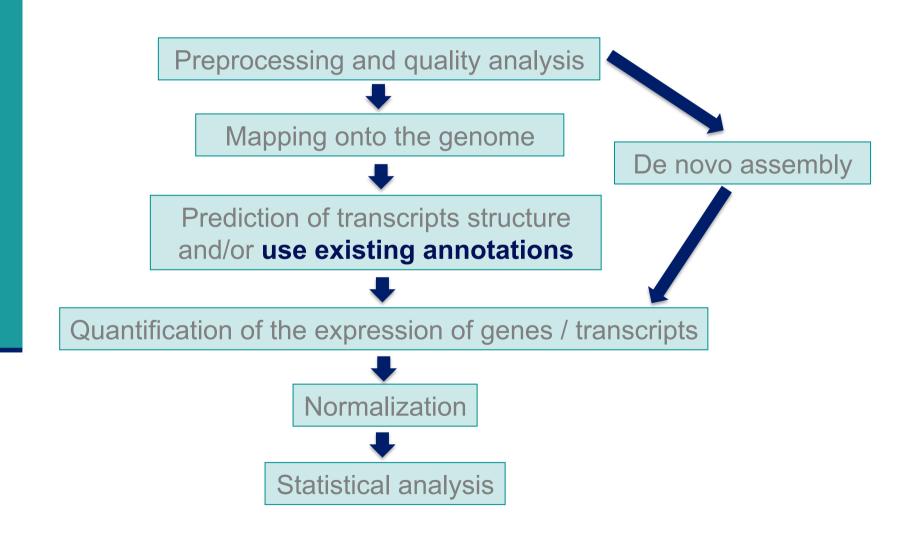

#### Genome annotations

- Generally provided in a GFF file
  - Tab-delimited text file format
  - Each line correspond to an annotation or feature
  - Each line has nine columns :

| Segnam | e Source       | Feature     | Start     | End       | Score | Strand | Frame | Attribute |
|--------|----------------|-------------|-----------|-----------|-------|--------|-------|-----------|
| 2      | ensembl_havana | gene        | 227813842 | 227817564 |       | +      |       |           |
| 2      | havana         | transcript  | 227813842 | 227817564 |       | +      |       |           |
| 2      | havana         | exon        | 227813842 | 227813987 |       | +      |       | /         |
| 2      | havana         | CDS         | 227813912 | 227813987 |       | +      | 0     | /         |
| 2      | havana         | start_codon | 227813912 | 227813914 |       | +      | 0     | /         |
| 2      | havana         | exon        | 227815457 | 227815568 |       | +      |       | ,′        |
| 2      | havana         | CDS         | 227815457 | 227815568 |       | +      | 2     | <i>,</i>  |
|        |                |             |           |           |       |        |       | /         |
|        |                |             |           |           |       |        | ,     | '         |
|        |                |             |           |           |       |        | /     |           |

gene\_id "ENSG00000115009"; gene\_version "11"; transcript\_id "ENST00000409189"; transcript\_version "7"; exon\_number "1"; gene\_name "CCL20"; gene\_source "ensembl\_havana"; gene\_biotype "protein\_coding"; havana\_gene "OTTHUMG00000133189"; havana\_gene\_version "3"; transcript\_name "CCL20-001"; transcript\_source "havana"; transcript\_biotype "protein\_coding"; ...

#### Genome annotations

- Ensembl project (www.ensembl.org)
  - Goal : automatically annotate the genome, integrate this annotation with other available biological data and make all this publicly available
  - Ensembl data is released on an approximately three-month cycle
- Ensembl genome annotations available on
  - ftp://ftp.ensembl.org/pub/
  - Important to use the same annotation version throughout a project (possible to access to old versions <u>View in archive site</u>)
  - Annotations for some species and Ensembl version already available on GalaxEast
- The main Ensembl site focuses on vertebrate genomes (87 species), other sites are dedicated to other metazoan genomes, plants, fungi, bacteria, ... (http://www.ensembl.org/info/about/species.html)
- Other annotation sources
  - e.g., ordered from most to least complex : AceView, Ensembl, UCSC, Refseq Genes (Wu et al. BMC Bioinformatics 2013 ;14 Suppl 11:S8)

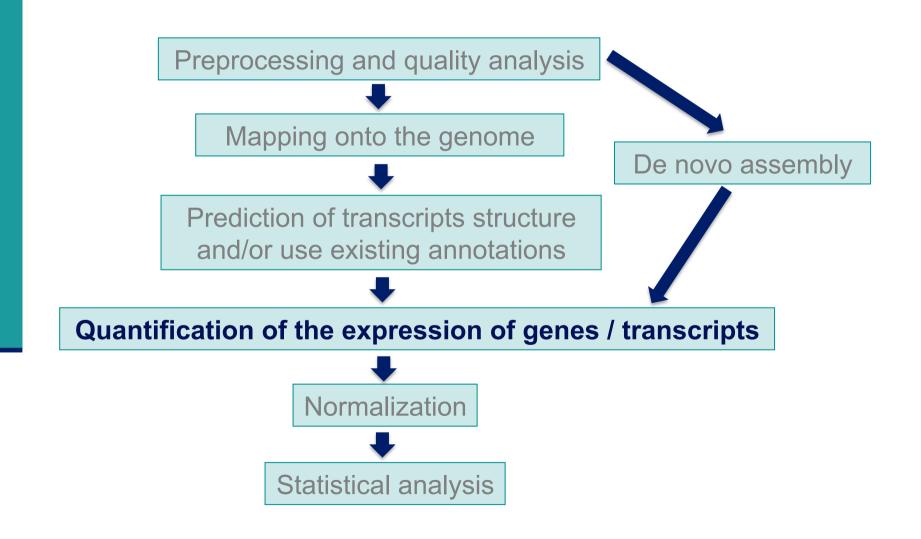

## Gene-level quantification

How to summarize expression level of genes with several isoforms?

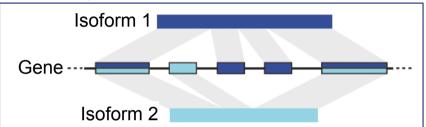

Exon-union method
 Count reads mapped to all exons from all isoforms of the gene

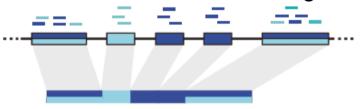

Exon-intersection method
 Count only reads mapped to its constitutive exons

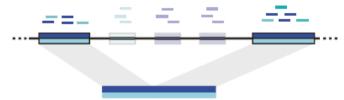

→ reduce power for differential expression analysis

## Gene-level quantification

How to summarize expression level of genes with several isoforms?

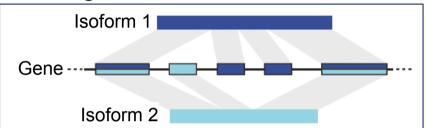

**Exon-union method** 

Count reads mapped to all exons from all isoforms of the gene

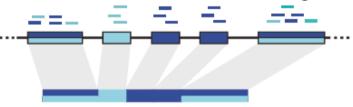

Exon-intersection method
 Count only reads mapped to its constitutive exons

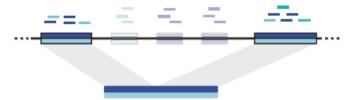

→ reduce power for differential expression analysis

## Gene-level quantification: HTSeq-count Anders et al., Bioinformatics 2015;31(2):166-9

- How to deal with multiple aligned reads?
  - Multi-mapped reads are discarded rather than counted for each feature because the primary intended use case for htseq-count is differential expression analysis
    - i.e. comparison of the expression of the same gene across samples
  - Why ?
    - Consider 2 genes with multiple aligned reads on these genes
    - Discard multiple aligned reads
      - → undercount the total output of these 2 genes
      - but the expression ratio between conditions will still be correct because we discard the same fraction of reads in all samples
    - If we counted these reads for both genes
      - → differential expression analysis might find false positives
      - Even if only one of the gene is differentially expressed, multimapped reads would be counted for both genes, giving the wrong appearance that both genes are differentially expressed

# Gene-level quantification : HTSeq-count

How to deal with overlapping features ?

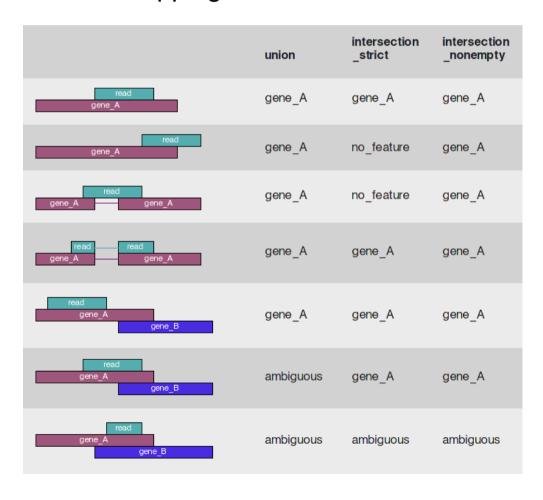

## HTSeq-count

#### Input

- Alignment file (SAM/BAM)
- Annotation file (GFF) with the same chromosome names as in the alignment file

### Options

RNA-SEq and Ensembl GTF files, is gene\_id.

| Mode → Ct. previous slide                                                                                                    |                                   |
|----------------------------------------------------------------------------------------------------|-----------------------------------|
| Union                                                                                                    | Reverse for a directional protoco |
| Mode to handle reads overlapping more than one feature.                                                                                                    | that generates reads in the       |
| Stranded                                                                                                    |                                   |
| Reverse                                                                                                    | opposite strand as the            |
| Specify whether the data is from a strand-specific assay. 'Reverse' means yes with reversed strand interp                                                                                                    | transcribed one                   |
| Minimum alignment quality                                                                                                    | No for a non-directional protocol |
| 10                                                                                                    | NO IOI a HOH-UII ECHOHAI PROTOCOL |
| Skip all reads with alignment quality lower than the given minimum value                                                                                                    |                                   |
| Feature type                                                                                                    | ٦                                 |
| exon                                                                                                    |                                   |
| Feature type (3rd column in GFF file) to be used. All features of other types are ignored. The default, suit                                                                                                    |                                   |
| exon.                                                                                                    | OK for Ensembl                    |
| ID Attribute                                                                                                    |                                   |
| gene_id                                                                                                    | ı                                 |
| GFF attribute to be used as feature ID. Several GFF lines with the same feature ID will be considered as paused to identity the counts in the output table. All features of the specified type MUST have a value for the |                                   |

## Exercise: quantification of gene expression using HTSeq-count on Galaxy

- Lauch HTSeq-count to quantify gene expression on siLuc2\_1000000 sample
- Inputs
  - Alignment file you obtained with Tophat
  - Ensembl release 85 annotations

## Exercise: quantification of gene expression using HTSeq-count on Galaxy

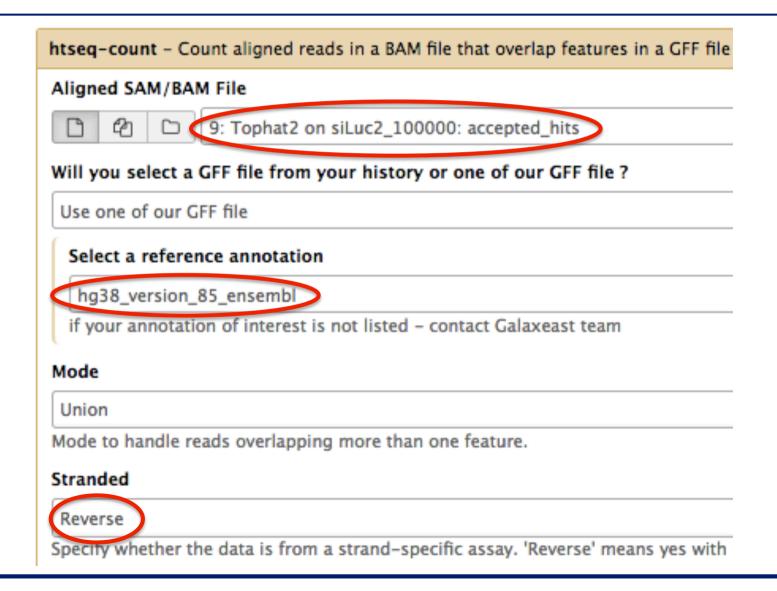

## HTSeq-count on GalaxEast

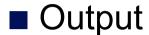

12: htseq-count on

siLuc2\_1000000 (no

11: htseq-count on siLuc2 1000000

feature)

A tabulated text file with

the number of reads not assigned to genes

 The number of alignments not taken into account

|    | 1                    | 2      |
|----|----------------------|--------|
| ٢  | no_feature           | 72879  |
| 7[ | ambiguous            | 19820  |
| Ī  | too_low_aQual        | 0      |
| 7  | not_aligned          | 0      |
| L  | alignment_not_unique | 467940 |
|    |                      |        |

 A tabulated text file with the number of reads assigned to / each gene

| ENSG00000000003 28 |   |
|--------------------|---|
| ENSG00000000005    | 3 |
|                    | 0 |
| ENSG00000000419 86 | 5 |
| ENSG00000000457 17 | 7 |
| ENSG00000000460 50 | ) |
| ENSG00000000938    | 0 |
| ENSG00000000971    | 3 |

## HTSeq-count

- Results on siLuc2\_1000000
  - 1. Among uniquely aligned reads, what is the proportion of assigned, no feature and ambiguous reads?
  - → Calculate the number of uniquely aligned reads
  - → What is the number of no feature reads? Calculate the corresponding proportion
  - → What is the number of ambiguous reads? Calculate the corresponding proportion
  - → Calculate the proportion of assigned reads

## HTSeq-count

- Results on siLuc2\_1000000
  - 1. Among uniquely aligned reads, what is the proportion of assigned, no feature and ambiguous reads?
- Results on whole dataset
  - Gene quantification results on the whole dataset are available in
    - Shared Data → Data Libraries → RNAseq → quantification
  - Summary of quantification results

| Sample<br>name | % of assigned reads | % of no feature reads | % of ambiguous reads |
|----------------|---------------------|-----------------------|----------------------|
| siLuc2         | 88.71               | 8.87                  | 2.41                 |
| siLuc3         | 88.87               | 8.64                  | 2.49                 |
| siMitf3        | 88.21               | 9.32                  | 2.47                 |
| siMitf4        | 89.49               | 8.12                  | 2.39                 |

### Transcript-level quantification

Some reads cannot be assigned unequivocally to a transcript

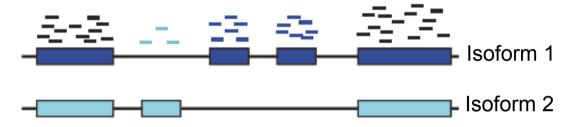

- Alexa-seq (Griffith et al. Nature methods 2010;7(10):843-7)

  Count only reads that map uniquely to a single isoform
  - → Fails for genes that do not contain unique exons from which to estimate isoform expression
- Cufflinks (Trapnell et al. Nature Biotechnology 2010;28(5):511-5)
   MISO (Nature Mathods 2010 Dec;7(12):1009-15)
  - Construct a likelihood function that models the sequencing process
  - Calculate isoforms abundance estimates that best explain reads observed in the experiment

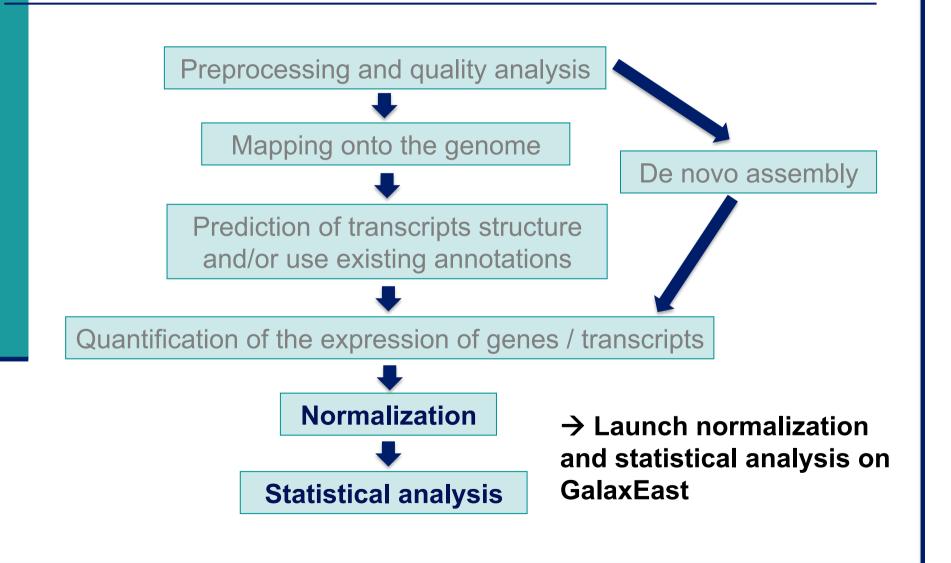

## Exercise: normalization and statistical analysis using SARTools on GalaxEast

#### SARTools

- R package dedicated to differential analysis of RNA-seq data
- Allows to
  - Generate descriptive and diagnostic graphs
  - Run differential analysis with DESeq2 or edgeR package
  - Export the results into tab-delimited files
  - Generate a report
- Does not replace DESeq2 or edgeR but simply provides an environment to use some of their functionalities
- → We will use SARTools with DESeq2

## Exercise: normalization and statistical analysis using SARTools on GalaxEast

- Input files for SARTools
  - A zip file containing raw counts files
  - A design file describing the experiment

```
label files group
slc1 count_file_sample1_cond1.txt cond1
s2c1 count_file_sample2_cond1.txt cond1
s1c2 count_file_sample1_cond2.txt cond2
s2c2 count_file_sample2_cond2.txt cond2
```

Design file for the analysis we would like to perform :

```
label files group
siLuc2 siLuc2_htseq.txt siLuc
siLuc3 siLuc3_htseq.txt siLuc
siMitf3 siMitf3_htseq.txt siMitf
siMitf4 siMitf4_htseq.txt siMitf
```

These files can be prepared using the tool "Preprocess files for SARTools"

## Exercise: normalization and statistical analysis using SARTools on GalaxEast

- Launch statistical analysis using SARTools DESeq2
  - 1. Import raw count files
  - Prepare files for SARTools
  - Launch SARTools

#### **Exercise**

#### 1. Import raw counts files

Import all counts tables that have been obtained with HTSeq-count on the whole dataset

Shared Data → Data Libraries → CNRS training → RNAseq → quantification

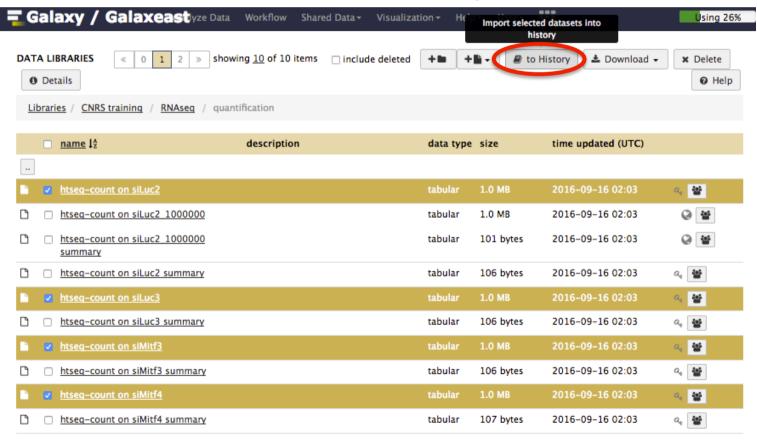

## Exercise 2. Prepare files for SARTools

■ Use the tool "Preprocess files for SARTools"

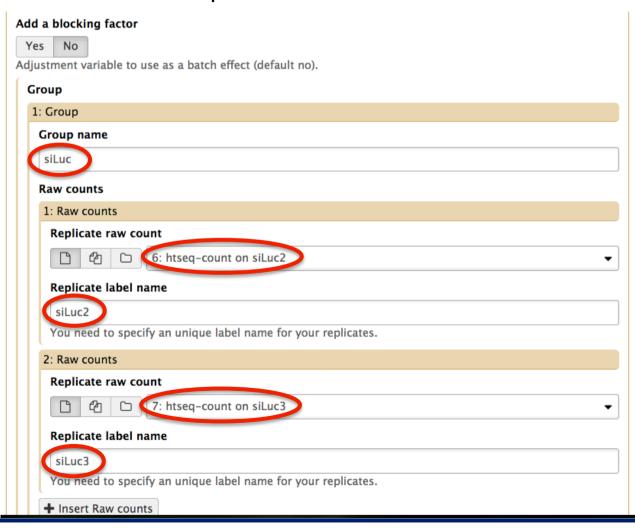

#### **Exercise**

### 2. Prepare files for SARTools

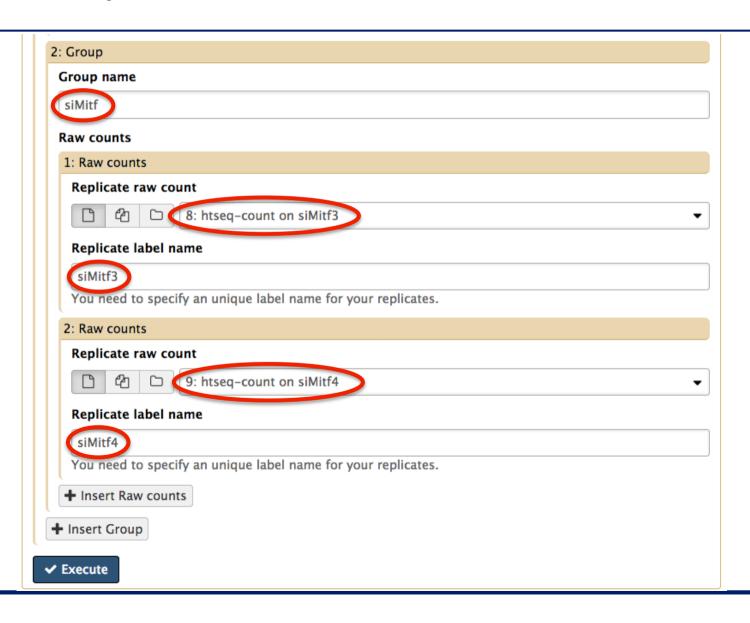

## Exercise 3. Launch SARTools

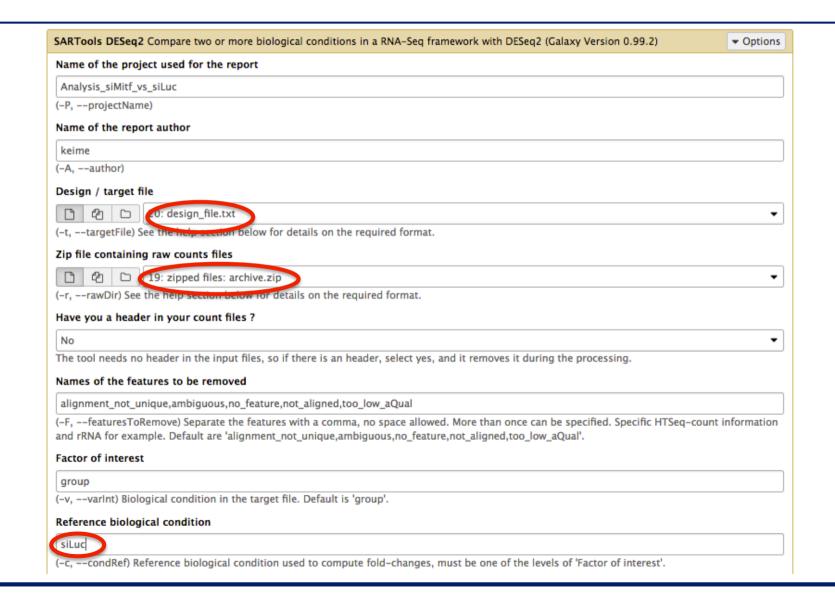

23: SARTools DESeq2 figures

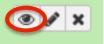

#### ■ Figures

#### Galaxy Tool SARTools\_DESeq2

Run at 22/09/2016 12:42:53

Figures available for downloading

| Output File Name (click to view) | Size    |
|----------------------------------|---------|
| MAPlot.png                       | 53.8 KB |
| PCA.png                          | 19.3 KB |
| barplotNull.png                  | 11.2 KB |
| barplotTotal.png                 | 10.9 KB |
| <u>cluster.png</u>               | 6.0 KB  |
| countsBoxplots.png               | 16.7 KB |
| densplot.png                     | 20.3 KB |
| diagSizeFactorsHist.png          | 27.1 KB |
| diagSizeFactorsTC.png            | 7.1 KB  |
| dispersionsPlot.png              | 51.3 KB |
| majSeq.png                       | 14.7 KB |
| pairwiseScatter.png              | 13.3 KB |
| rawpHist.png                     | 11.4 KB |
| volcanoPlot.png                  | 32.3 KB |

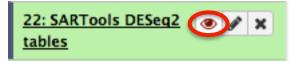

■ Tables

#### Galaxy Tool SARTools\_DESeq2

Run at 22/09/2016 12:42:53

Tables available for downloading

 Output File Name (click to view)
 Size

 siMitfvssiLuc.complete.txt
 5.7 MB → All genes

 siMitfvssiLuc.down.txt
 524.8 KB → Only significant down-regulated genes

 siMitfvssiLuc.up.txt
 (i.e. less expressed in siMitf than in siLuc)

 Only significant up-regulated genes
 (i.e. more expressed in siMitf than in siLuc)

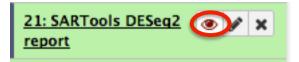

#### Report

- Gives details about the methodology, the different steps and the results
- Displays all the figures produced and a summary of the differential analysis results

Statistical report

#### Statistical report of project Analysis\_siMitf\_vs\_siLuc: pairwise comparison(s) of conditions with DESeq2

Author: keime

Date: 2016-09-22

The SARTools R package which generated this report has been developed at PF2 - Institut Pasteur by M.-A. Dillies and H. Varet (<a href="https://nugo.varet@pasteur.fr">https://nugo.varet@pasteur.fr</a>). Thanks to cite H. Varet, J.-Y. Coppee and M.-A. Dillies, SARTools: a DESeq2- and edgeR-based R pipeline for comprehensive differential analysis of RNA-seq data, 2015 (submitted) when using this tool for any analysis published.

#### Table of contents

- 1. Introduction
- 2. Description of raw data
- 3. Variability within the experiment: data exploration
- 4. Normalization
- 5. Differential analysis
- 6. R session information and parameters
- Bibliography

#### ■ Report

Description of raw data

label files group
siLuc2 siLuc2\_htseq.txt siLuc
siLuc3 siLuc3\_htseq.txt siLuc
siMitf3 siMitf3\_htseq.txt siMitf
siMitf4 siMitf4\_htseq.txt siMitf
Table 1: Data files and
associated biological conditions.

there are 57992 features in the count data table.

|                 | siLuc2 | siLuc3 | siMitf3 | siMitf4 |
|-----------------|--------|--------|---------|---------|
| ENSG00000000003 | 1254   | 1334   | 1258    | 1340    |
| ENSG00000000005 | 0      | 0      | 0       | 0       |
| ENSG00000000419 | 3368   | 3566   | 3448    | 3534    |
| ENSG00000000457 | 643    | 631    | 624     | 735     |
| ENSG00000000460 | 2394   | 2692   | 1405    | 1698    |
| ENSG00000000938 | 0      | 0      | 0       | 0       |

Table 2: Partial view of the count data table.

siLuc2 siLuc3 siMitf3 siMitf4

| Min.    | 0   | 0   | 0   | 0   |
|---------|-----|-----|-----|-----|
| 1st Qu. | 0   | 0   | 0   | 0   |
| Median  | 0   | 0   | 0   | 0   |
| Mean    | 567 | 602 | 575 | 674 |

Max. 280486 273055 319322 366354

Table 3: Summary of the raw counts.

3rd Qu.

## Total read count per sample

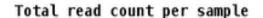

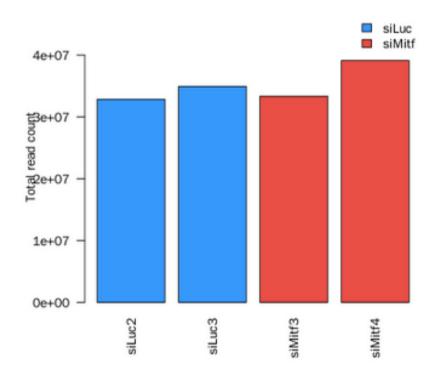

Different between samples, as expected → normalization needed More difficult when major differences between samples

## Proportion of null counts per sample

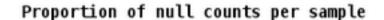

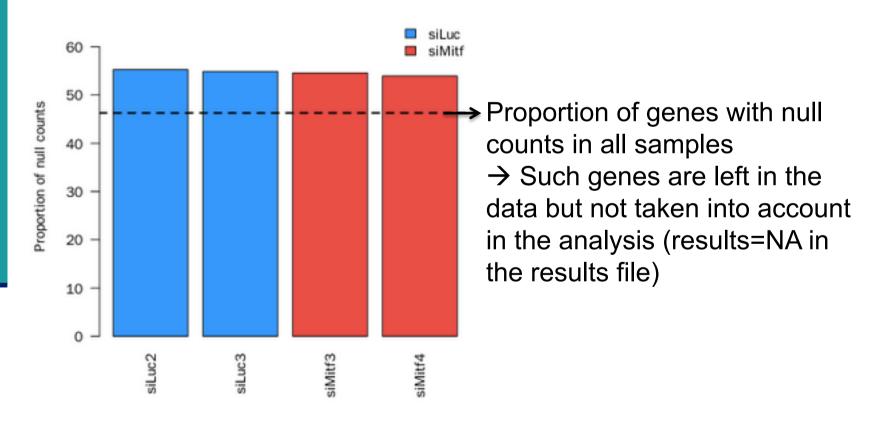

We expect this proportion to be similar between samples

## Density distribution of read counts

#### Density of counts distribution

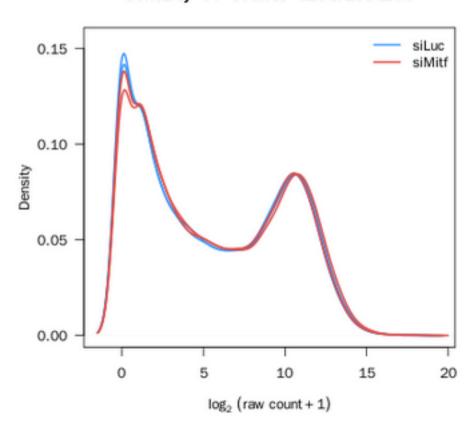

We expect replicates to have similar distributions

# Proportion of reads from most expressed genes

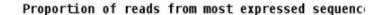

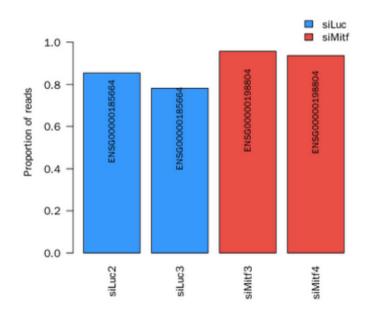

|                 | siLuc2 | siLuc3 | siMitt3 | siMitf4 |
|-----------------|--------|--------|---------|---------|
| ENSG00000185664 | 0.85   | 0.78   | 0.70    | 0.72    |
| ENSG00000198886 | 0.79   | 0.73   | 0.85    | 0.92    |
| ENSG00000198804 | 0.78   | 0.73   | 0.96    | 0.94    |
| ENSG00000107165 | 0.64   | 0.59   | 0.95    | 0.93    |

Table 4: Percentage of reads associated with the sequences having the highest counts.

We expect these high count features to be the same across replicates

## Pairwise comparison of samples

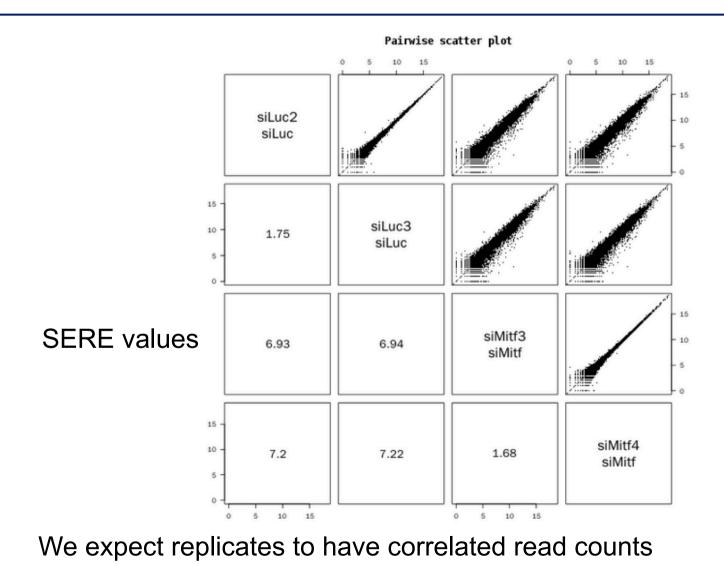

#### SERE coefficient

■ Simple Error Ratio Estimate (Schulze et al. BMC Genomics 2012;13:524)

- SERE = 0 → sample duplication
- SERE = 1 → technical replication
- SERE > 1 → biological variation
- SERE ↑ → Similarity

## Analysis of RNA-seq data

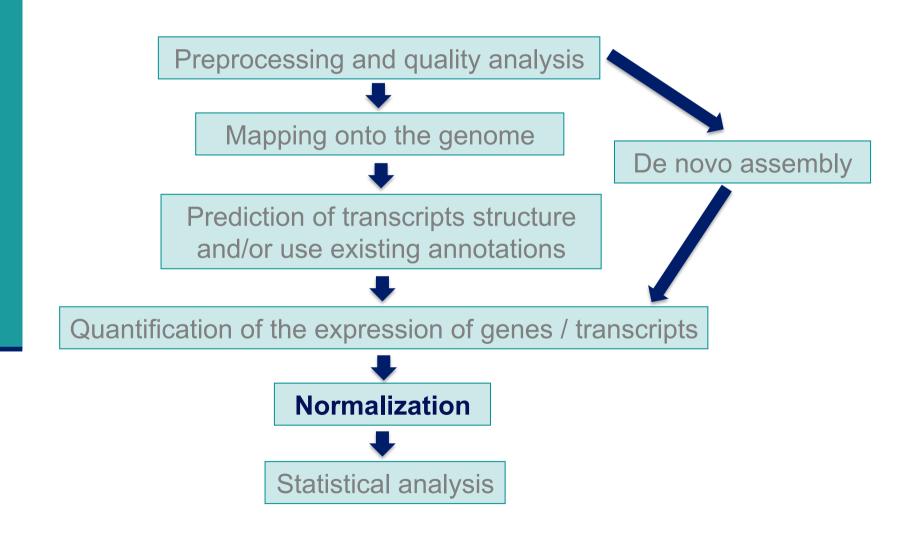

## Normalization: why?

- To compare RNA-seq libraries
  - with different sizes, eg:

| Sample name | Total number of reads |
|-------------|-----------------------|
| siLuc2      | 43,672,265            |
| siLuc3      | 46,565,834            |
| siMitf3     | 43,985,979            |
| siMitf4     | 51,348,313            |

■ To compare the expression level of several genes within a library Indeed read counts depend on

Expression level

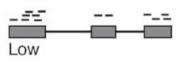

Gene length

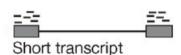

Library size

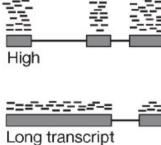

### Different normalization methods

- Based on distribution adjustment
  - Total read count
    - Motivation

Higher library size → higher counts

Method

Divide counts by total number of reads

- Upper quartile (Bullard et al. BMC Bioinformatics 2010;11,94), Median
  - Motivation

Total read count is strongly dependent on a few highly expressed transcripts

Method

Divide counts by the upper quartile/median of the counts different from 0

- Quantile (Bolstad et al. Bioinformatics 2003; 19:185–93)
  - Assumption

Read counts have identical distribution across libraries

Method

Count distributions are matched between libraries

### Different normalization methods

- Take into account gene/transcript length
  - RPKM (Mortazavi et al. Nat Methods 2008;5:621–8), FPKM
  - Reads (Fragments) per Kilobase per Million mapped reads
  - Assumption
    - Read counts =f(expression level, gene length, library size)
  - Method
    - Divide counts by gene length (kb) and total number of reads (million)
  - Allows to compare expression levels between genes

#### Different normalization methods

- Based on the "effective library size" concept
  - Assumption
    - Most genes are not differentially expressed
  - 2 methods
    - Trimmed Mean of M values (Robinson et al. Genome Biol. 2010;11:R25)
    - DESeq normalization (Anders et al. Genome Biol. 2010;11:R106)

#### Which normalization method to choose?

- Comparison on 4 real and 1 simulated dataset
- Summary of comparison results

| Method | Distribution | Intra-Variance | Housekeeping | Clustering | False-positive rate |
|--------|--------------|----------------|--------------|------------|---------------------|
| TC     | -            | +              | +            | -          | -                   |
| UQ     | ++           | ++             | +            | ++         | -                   |
| Med    | ++           | ++             | -            | ++         | -                   |
| DESeq  | ++           | ++             | ++           | ++         | ++                  |
| TMM    | ++           | ++             | ++           | ++         | ++                  |
| Q      | ++           | -              | +            | ++         | -                   |
| RPKM   | -            | +              | +            | -          | -                   |

- : the method provided unsatisfactory results for the given criterion
- + : satisfactory results
- ++: very satisfactory results

|                                  | lib1                      | lib2                     | lib3                     | lib <b>j</b>    | lib <b>n</b> | n : number of samples to compare                |
|----------------------------------|---------------------------|--------------------------|--------------------------|-----------------|--------------|-------------------------------------------------|
| gene1<br>gene2<br>gene3<br>gene4 | 468<br>45<br>2576<br>1678 | 475<br>56<br>560<br>1798 | 501<br>76<br>578<br>1867 |                 |              |                                                 |
| gene i                           |                           |                          |                          | X <sub>ij</sub> |              | xij : number of reads<br>for gene i in sample j |

|                                  | lib1                      | lib2                     | lib3                     | lib <b>j</b>    | lib <b>n</b> | n : number of samples to compare                |
|----------------------------------|---------------------------|--------------------------|--------------------------|-----------------|--------------|-------------------------------------------------|
| gene1<br>gene2<br>gene3<br>gene4 | 468<br>45<br>2576<br>1678 | 475<br>56<br>560<br>1798 | 501<br>76<br>578<br>1867 |                 |              |                                                 |
| gene i                           |                           |                          |                          | X <sub>ij</sub> |              | xij : number of reads<br>for gene i in sample j |

#### Normalization factor for library j:

$$\hat{s}_j = median_i \frac{x_{ij}}{(\prod_{\nu=1}^n x_{i\nu})^{1/n}}$$

- → Each value is divided by the geometric mean of its row
- → Normalization factor = median of all these ratios

|       | lib1 | lib2 | lib3 | mean        |
|-------|------|------|------|-------------|
| gene1 | 468  | 475  | 501  | m1=481.1263 |
| gene2 | 45   | 56   | 76   | m2=57.64187 |
| gene3 | 2576 | 560  | 578  | m3=941.2115 |
| gene4 | 1678 | 1798 | 1867 | m4=1779.271 |

#### Normalization factor for library j:

$$\hat{s}_j = median_i \frac{x_{ij}}{(\prod_{\nu=1}^n x_{i\nu})^{1/n}}$$

|       | lib1      | lib2      | lib3      | mean        |
|-------|-----------|-----------|-----------|-------------|
| gene1 | 468 / m1  | 475 / m1  | 501 / m1  | m1=481.1263 |
| gene2 | 45 / m2   | 56 / m2   | 76 / m2   | m2=57.64187 |
| gene3 | 2576 / m3 | 560 / m3  | 578 / m3  | m3=941.2115 |
| gene4 | 1678 / m4 | 1798 / m4 | 1867 / m4 | m4=1779.271 |

Normalization factor for library j:

$$\hat{s}_j = median_i \frac{x_{ij}}{(\prod_{\nu=1}^n x_{i\nu})^{1/n}}$$

→ Underlying idea: non-differentially expressed genes should have similar read count across samples leading to a ratio of 1

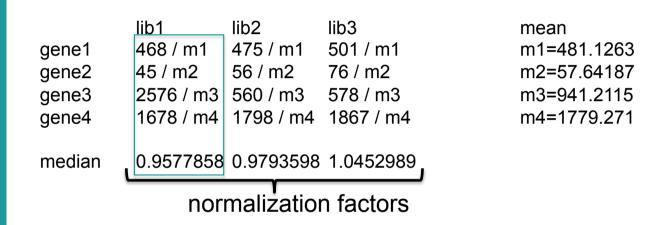

#### Normalization factor for library j:

$$\hat{s}_j = median_i \frac{x_{ij}}{(\prod_{\nu=1}^n x_{i\nu})^{1/n}}$$

- → Median of these ratios for a library → estimate of the correction factor that should be applied to all read counts of this library
- → Normalized read counts = raw read counts / normalization factor

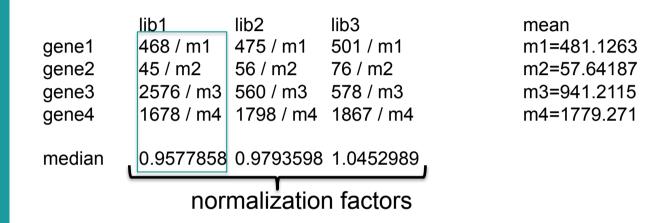

Normalization factor for library j:

$$\hat{s}_j = median_i \frac{x_{ij}}{(\prod_{\nu=1}^n x_{i\nu})^{1/n}}$$

2. What are the values of these normalization factors for Mitf dataset?

# Diagnostic plot for the estimation of normalization factors

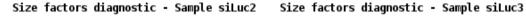

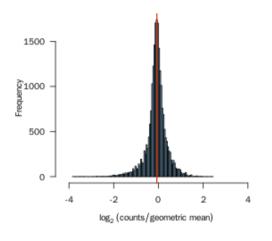

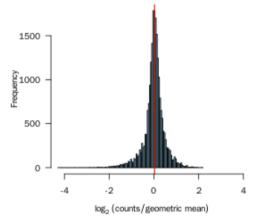

Size factors diagnostic - Sample siMitf3 Size factors diagnostic - Sample siMitf4

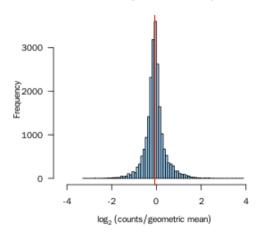

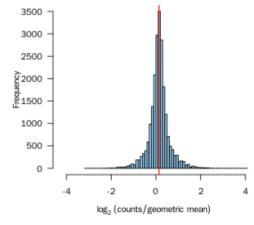

This histogram should be unimodal, with a clear peak at the value of the size factor (represented in red)

### Total number of reads vs size factors

#### Diagnostic: size factors vs total number of read

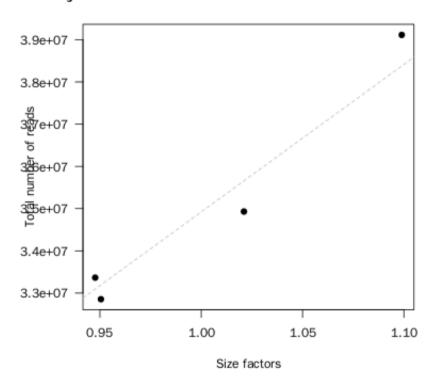

Normalization by total number of reads and DESeq2 size factors is not exactly the same, but very close for this dataset

### Boxplots of raw and normalized read counts

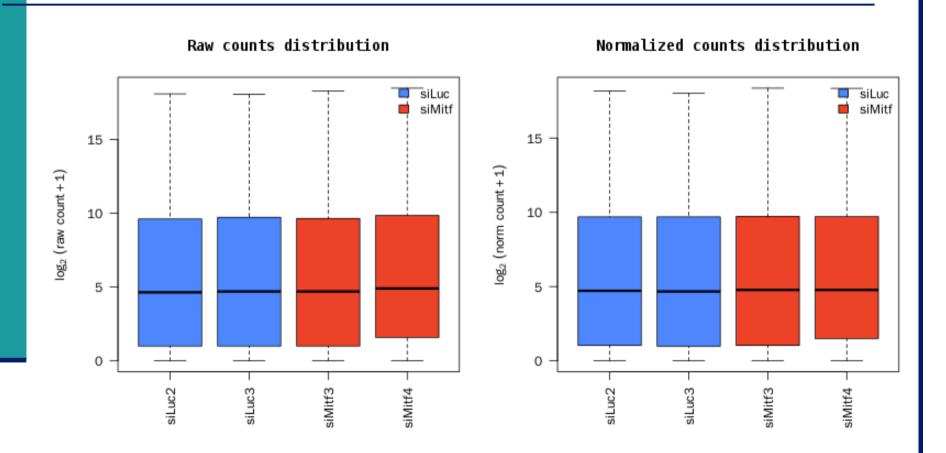

We expect normalization to stabilize distributions across samples

# Boxplots of raw and normalized read counts on another dataset

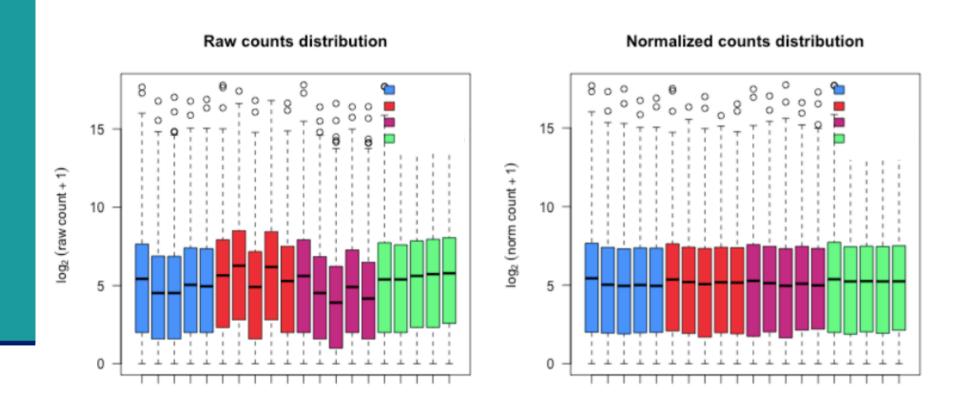

## Exploration and visualization of data

- Essential step before any analysis
- Allows data quality assessment and control
- Eventually leads to remove data with insufficient quality

## Analysis of RNA-seq data

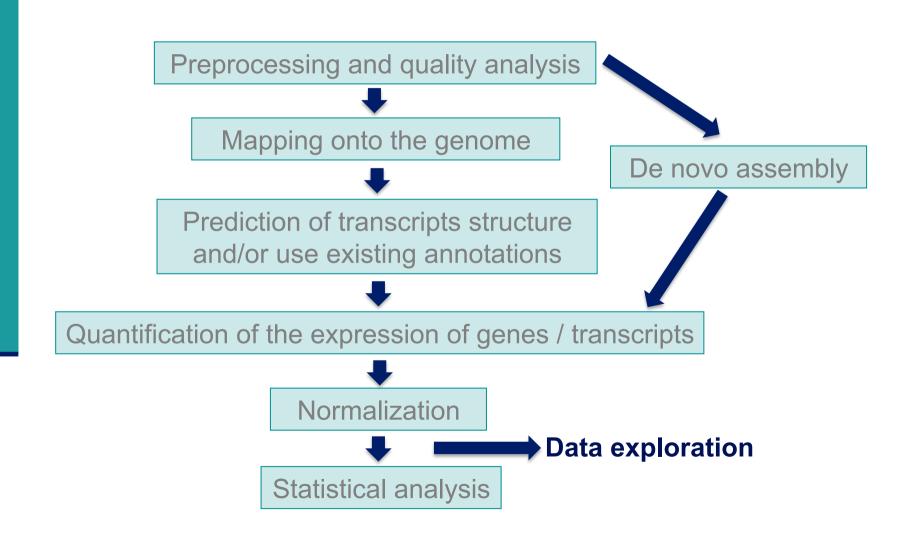

### Data transformation

- Many methods for exploratory data analysis (clustering, PCA) work best for data that generally have the same range of variance at different ranges of mean values
- However this is not the case for RNA-seq data
- e.g. PCA on normalized data
- → result typically depends only on the few most strongly expressed genes because they show the largest absolute differences between samples
- Solution → stabilize variance across the mean
  - VST (variance-stabilizing transformation): mean-variance relationship estimated from the data (Anders et al. Genome Biology 2010, 11:106)
  - rlog (regularized log-transformation): fit a generalized linear model from the data, more robust when size factors vary widely (Love et al. Genome Biology 2014, 15:550)
  - → Values approximately homoskedastic (having constant variance along the range of mean values)

## Samples clustering

#### Obtained from VST-transformed data

#### Cluster dendrogram

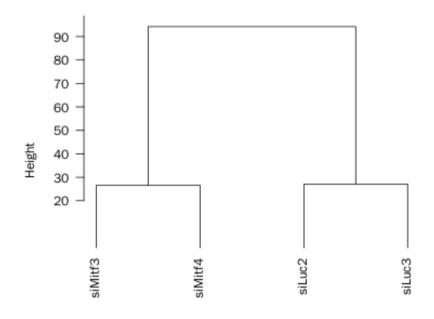

Method: Euclidean distance - Ward criterion hclust (\*, "ward.D")

We expect this dendrogram to group replicates and separate biological conditions

### **PCA**

#### Obtained from VST-transformed data

Principal Component Analysis - Axes 1 and 2

Principal Component Analysis - Axes 1 and 3

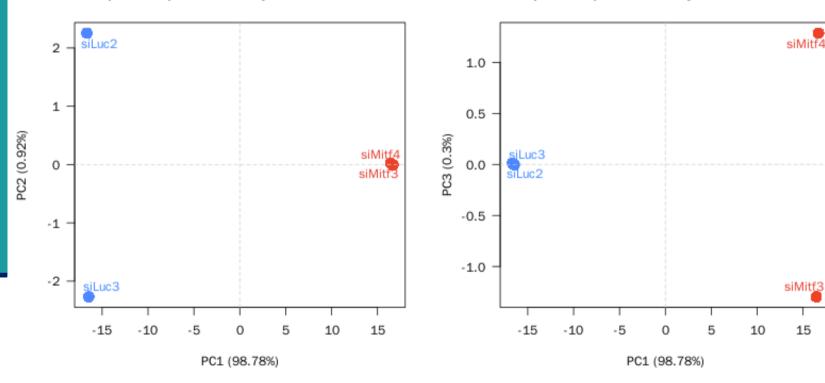

The first principal component is expected to separate samples from the different biological conditions (i.e. corresponds to the main source of variance in the data)

# Data exploration on another dataset : outlier sample

#### Principal Component Analysis - Axes 1 and 2

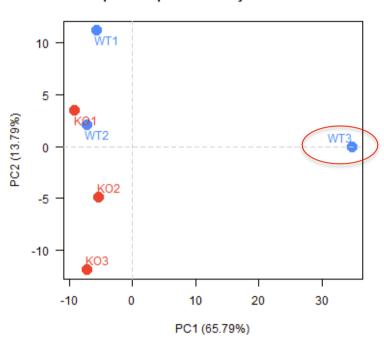

# Data exploration on another dataset : batch effect

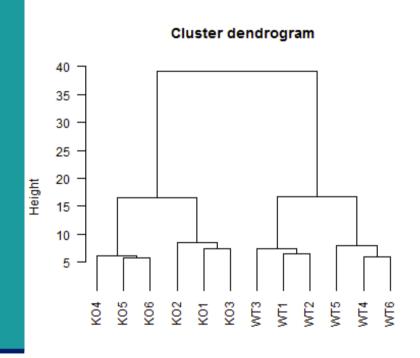

Method: Euclidean distance - Ward criterion hclust (\*, "ward.D")

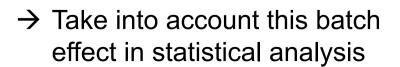

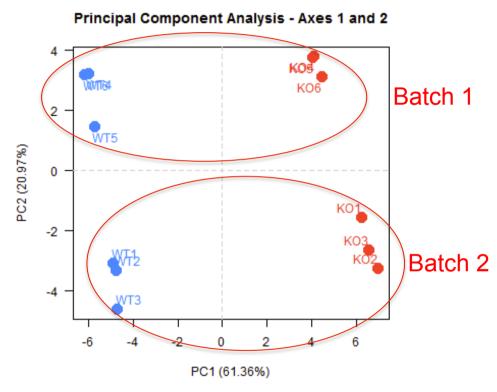

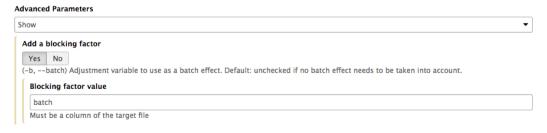

### Data exploration on another dataset

- Example with 24 RNA-seq libraries
- First factorial plan: the 1<sup>st</sup> axis explains 81% and the 2<sup>nd</sup> 8% of the variability

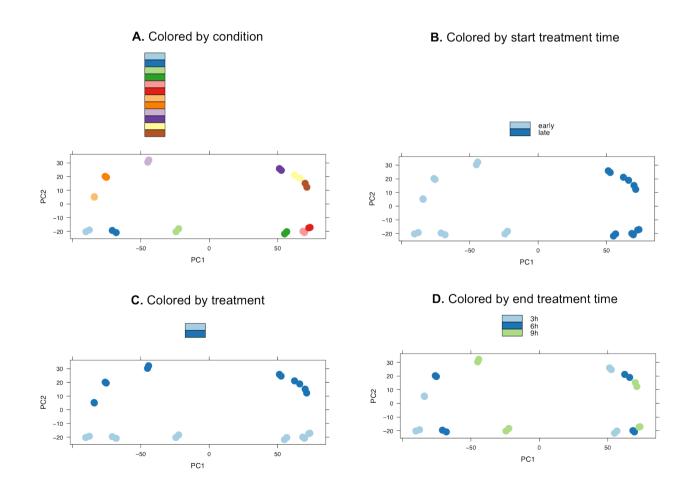

## Analysis of RNA-seq data

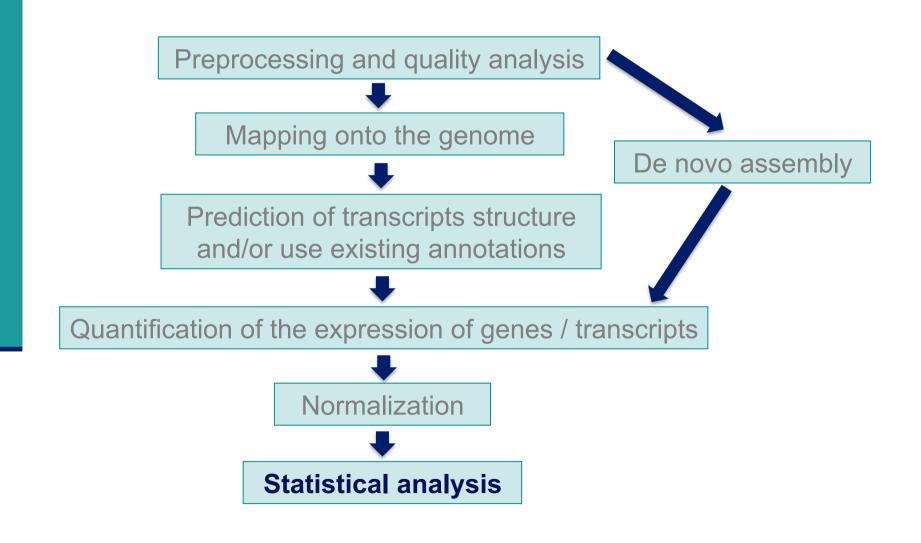

# Search for significantly differentially expressed genes

- What is significant differential expression?
  - The observed difference between conditions is statistically significant i.e. greater than expected just due to random variation
- Microarray vs RNA-seq
  - Microarray
     Fluorescence proportional to expression → continuous data
  - RNA-seq
     Number of reads assigned to a feature (gene, transcript) proportional to expression → count data
- Here we focus on count-based measures of **gene** expression

# Search for significantly differentially expressed genes

- Use only a fold-change ranking?
  - Do not take variability into account
  - Do not take level of expression into account
  - No control of the false positive rate
- Hypothesis testing
  - For each gene
    - H0: No gene expression difference between the compared conditions
    - H1: There is a gene expression difference between the compared conditions
- Steps
  - Choose a statistic
  - Define a decision rule
    - Define a threshold below which we will reject H0

# Statistic to search for significantly differentially expressed genes

- Sequencing a library = randomly and independently choose N sequences from the library
  - → read counts ~ multinomial distribution
- High number of reads, probability of a read assigned to a given gene small → Poisson approximation
  - Distribution of counts across technical replicates for the majority of genes fit well to a Poisson distribution

Marioni et al. Genome Research 2008;18(9):1509-17

Bullard et al. BMC Bioinformatics 2010;11,94

→ Technical replicates ~ Poisson distribution

# Statistic to search for significantly differentially expressed genes

- But Poisson distribution : variance = mean
  - → Across biological replicates variance > mean for many genes (Anders et al. Genome Biology 2010;11:R106): overdispersion
  - → Negative binomial distribution : a good alternative to Poisson in the case of overdispersion
- → Biological replicates ~ Negative binomial distribution
- How to estimate the overdispersion parameter?
  - Very few replicates → challenging issue
  - DESeq2 (Love et al. Genome Biol. 2014;15:550)
     Shares information across genes to improve the estimation of dispersion
     Assumes that genes of similar average expression strength have similar dispersion

## Dispersion plot

- Black : gene dispersion values (calculated using only the observed counts)
- **Red**: curve fitted to black dots to capture the overall trend of dispersion-mean dependence
- The red curve is used as a prior mean for a second estimation round, which results in final blue values (used during the test)
- Blue circles: dispersions outliers

  → for these genes the statistical
  test is based on the empirical
  variance to be more conservative

#### Dispersions

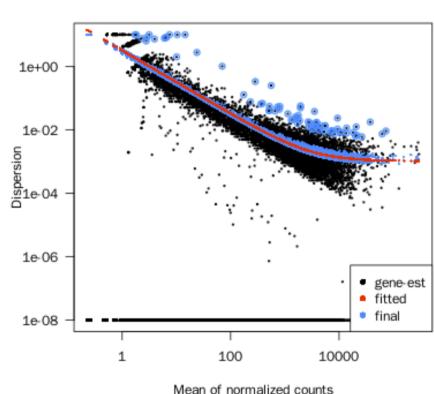

### Definition of a decision rule

- p-value
  - Probability of obtaining a statistic at least as extreme as the one that was actually observed, assuming that H0 is true

Distribution of raw p-values - siMitf vs siLuc

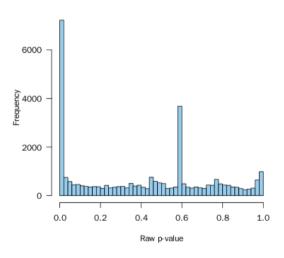

- Reject H0 if p-value < threshold</p>
  - Common threshold = 0.05
  - the observed result would be highly unlikely under H0

But be careful: you perform multiple testing!

## Multiple testing problem

- To identify significantly differentially expressed genes
  - → as many tests as the number of genes (G)
- With a type I error  $\alpha$  for each gene
  - we expect to find  $G\alpha$  false positives
  - i.e.  $G\alpha$  genes declared to be differentially expressed even if there are not
  - e.g. G=30,000 genes  $\alpha$ =0.05  $\rightarrow$  We expect to find 1,500 false positives
  - → Important to control the false positive rate when we make a lot of tests
- 2 points of views
  - Individually consider the differentially expressed genes sorted according to a statistic
  - Consider a list of differentially expressed genes, in which we would like to control the false positive rate
    - → Use a multiple testing correction

## Multiple testing correction methods

- Family-Wise Error Rate (FWER)
  - Probability to have at least one false positive
  - e.g. FWER = 0.05 → 5% chances of having at least one false positive
- Bonferroni method
  - Bonferroni

```
p_{g\_adjusted} = min (Gp_{g}, 1)
```

- $\rightarrow$  Each test is performed with a type I error  $\alpha$ /G
- Very conservative method (Ge et al. TEST 2003;12(1):1-77)

## Multiple testing correction methods

- False Discovery Rate (FDR)
  - Expected proportion of false positives among genes declared as differentially expressed
  - e.g. FDR = 0.05 → We expect to find 5% of false positives among genes declared as significantly differentially expressed
- Benjamini and Hochberg method (Journal of the R. Stat. Soc., Series B 57 (1): 125–133)
  - Calculation of adjusted p-values that allows to control the FDR

3. How many genes are significantly differentially expressed between siMitf and siLuc (FDR<0.05)?

## Independant filtering

- Goal: filter out those tests from the procedure that have no, or little chance of being significant, without even looking at their test statistic
  - → results in increased detection power at the same type I error
- Genes with very low counts are not likely to be significantly differentially expressed typically due to high dispersion
  - → DESeq2 defines a threshold on the mean of the normalized counts irrespective of the biological condition
  - → Independent because the information about the variables in the design formula is not used (Love et al. Genome Biol. 2014;15:550)

Genes discarded by the independent filtering

→ adjusted p-value = NA in the results table

# Visualization of significantly differentially expressed genes : MA-plot

#### MA-plot - siMitf vs siLuc

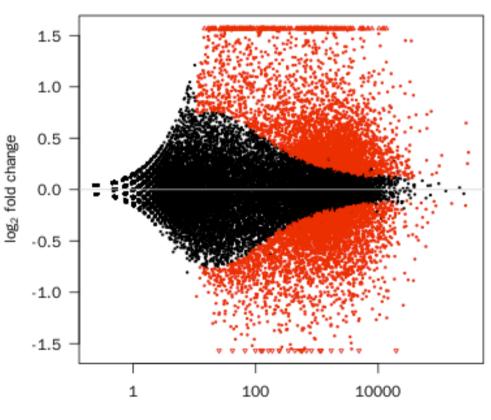

Mean of normalized counts

Red dots: FDR < 0.05

Triangles: features having a too low/high log<sub>2</sub>FC to be displayed on the plot

# Visualization of significantly differentially expressed genes: volcano plot

#### Volcano plot - siMitf vs siLuc

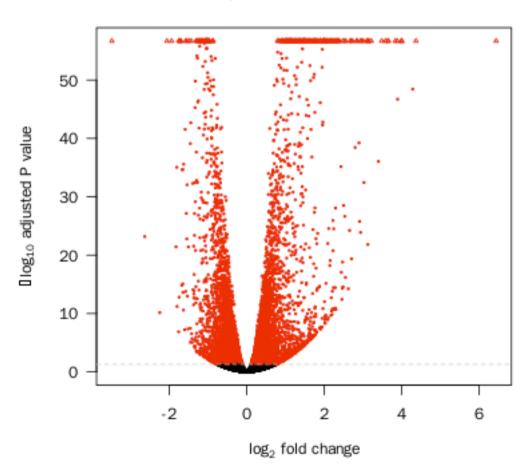

Red dots: FDR < 0.05

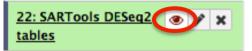

## Galaxy Tool SARTools\_DESeq2

Run at 22/09/2016 12:42:53

Tables available for downloading

Output File Name (click to view) Size

siMitfvssiLuc.complete.txt 5.7 MB

siMitfvssiLuc.down.txt 524.8 KB

siMitfvssiLuc.up.txt 582.4 KB

- The format of the 3 tables is the same
- Download the file siMitfvssiLuc.up.txt
- Open this file with Excel

| ld              | siLuc2 | siLuc3 | siMitf3 | siMitf4 | norm.siLuc2 | norm.siLuc3 | norm.siMitf3 | norm.siMitf4 | baseMean | siLuc | siMitf | FoldChange | log2FoldChange | pvalue   | padj      | dispGene  | st dispFit | dispMAP | dispersion | betaConv | maxCooks | outlier |
|-----------------|--------|--------|---------|---------|-------------|-------------|--------------|--------------|----------|-------|--------|------------|----------------|----------|-----------|-----------|------------|---------|------------|----------|----------|---------|
| ENSG00000018408 | 4640   | 5232   | 18689   | 21980   | 4882        | 5124        | 19721        | 20001        | 12431.79 | 5003  | 19861  | 3.936      | 1.977          |          | )         | 0 4,00E-  | 0.0013     | 0.0011  | 0.0011     | TRUE     | NA       | NA      |
| ENSG00000081189 | 1686   | 1770   | 8339    | 9590    | 1774        | 1733        | 8799         | 8727         | 5258.28  | 1754  | 8763   | 4.932      | 2.302          |          | )         | 0         | 0.0016     | 0.0014  | 0.0014     | TRUE     | NA       | NA      |
| ENSG00000124942 | 310    | 416    | 5136    | 6203    | 326         | 407         | 5420         | 5644         | 2949.39  | 366   | 5532   | 14.313     | 3.839          |          | )         | 0.0098    | 0.0021     | 0.0024  | 0.0024     | TRUE     | NA       | NA      |
| ENSG00000143341 | 3663   | 3901   | 15667   | 18627   | 3854        | 3820        | 16532        | 16950        | 10288.97 | 3837  | 16741  | 4.324      | 2.112          |          | )         | 0         | 0 0.0014   | 0.0011  | 0.0011     | TRUE     | NA       | NA      |
| ENSG00000154556 | 333    | 368    | 4428    | 5061    | 350         | 360         | 4672         | 4605         | 2497.13  | 355   | 4638   | 12.499     | 3.644          | (        | )         | 0         | 0.0023     | 0.002   | 0.002      | TRUE     | NA       | NA      |
| ENSG00000185565 | 651    | 634    | 5333    | 6483    | 685         | 621         | 5627         | 5899         | 3208.12  | 653   | 5763   | 8.577      | 3.101          |          | )         | 0.0013    | 0.002      | 0.002   | 0.002      | TRUE     | NA       | NA      |
| ENSG00000142871 | 241    | 273    | 3047    | 3744    | 254         | 267         | 3215         | 3407         | 1785.75  | 260   | 3311   | 12.011     | 3.586          | 3.297672 | 8.3718476 | 52        | 0.0028     | 0.0026  | 0.0026     | TRUE     | NA       | NA      |
| ENSG00000106772 | 3021   | 3272   | 11927   | 13842   | 3178        | 3204        | 12585        | 12596        | 7890.95  | 3191  | 12590  | 3.91       | 1.967          | 7.776492 | 1.7274505 | 35        | 0.0014     | 0.0012  | 0.0012     | TRUE     | NA       | NA      |
| ENSG00000163328 | 127    | 140    | 2224    | 2673    | 134         | 137         | 2347         | 2432         | 1262.46  | 136   | 2390   | 16.057     | 4.005          | 1.908754 | 3.3920481 | 59        | 0.0036     | 0.0031  | 0.0031     | TRUE     | NA       | NA      |
| ENSG00000064042 | 1136   | 1153   | 5785    | 6412    | 1195        | 1129        | 6104         | 5835         | 3565.84  | 1162  | 5970   | 5.046      | 2.335          | 2.284612 | 3.6908945 | 11 8,00E- | 0.0019     | 0.0018  | 0.0018     | TRUE     | NA       | NA      |
| ENSG00000114423 | 2267   | 2447   | 8445    | 9892    | 2385        | 2396        | 8911         | 9001         | 5673.5   | 2390  | 8956   | 3.709      | 1.891          | 3.811925 | 5.6451437 | 96        | 0.0016     | 0.0013  | 0.0013     | TRUE     | NA       | NA      |

→ 1 line per gene, 23 columns

siLuc2 siLuc3 siMitf3 siMitf4

Raw read counts in each sample

norm.siLuc2 norm.siLuc3 norm.siMitf3 norm.siMitf4

Rounded normalized counts in each sample

#### baseMean

Mean of normalized counts over all samples

siLuc siMitf

Rounded mean of normalized counts over siLuc/siMitf samples

#### FoldChange

■ Expression fold change = 2<sup>log2FoldChange</sup>

#### log2FoldChange

- log2FoldChange estimated by the generalized linear model
  - Reflects the differential expression between siMitf and siLuc
  - ~0 → similar gene expression in both conditions
  - >0 → over-expressed gene (siMitf > siLuc)
  - <0 → under-expressed gene (siMitf < siLuc)</p>

#### Dispersions

## Differential analysis results

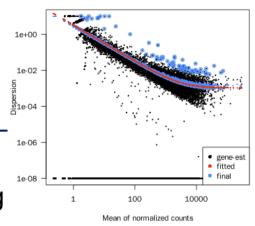

#### pvalue padj

p-value and p-value adjusted for multiple testing

#### dispGeneEst

- Dispersion parameter estimated from gene counts
  - i.e. black dots on dispersion plot

#### dispFit

- Dispersion parameter estimated from the model
  - i.e. red dots on dispersion plot

#### dispMAP

- Maximum a posteriori dispersion parameter
  - i.e. blue dots on dispersion plot

#### dispersion

- Final dispersion parameter used to perform the test
  - i.e. blue dots and circles on dispersion plot

#### betaConv

- Convergence of the coefficients of the model (True of False)
  - For siMitf project the model converges for all genes

#### maxCooks outlier

- Maximum Cook's distance of the gene
- If the gene has been detected as a count outlier
  - DESeq2 automatically flags genes which contain a high Cook's distance for samples which have 3 or more replicates
    - Therefore = NA for Mitf project
  - Cook's distance
    - Measures of how much a single sample is influencing the fitted coefficients for a gene
    - Large value of Cook's distance is intended to indicate an outlier count